## **DAFTAR TABEL**

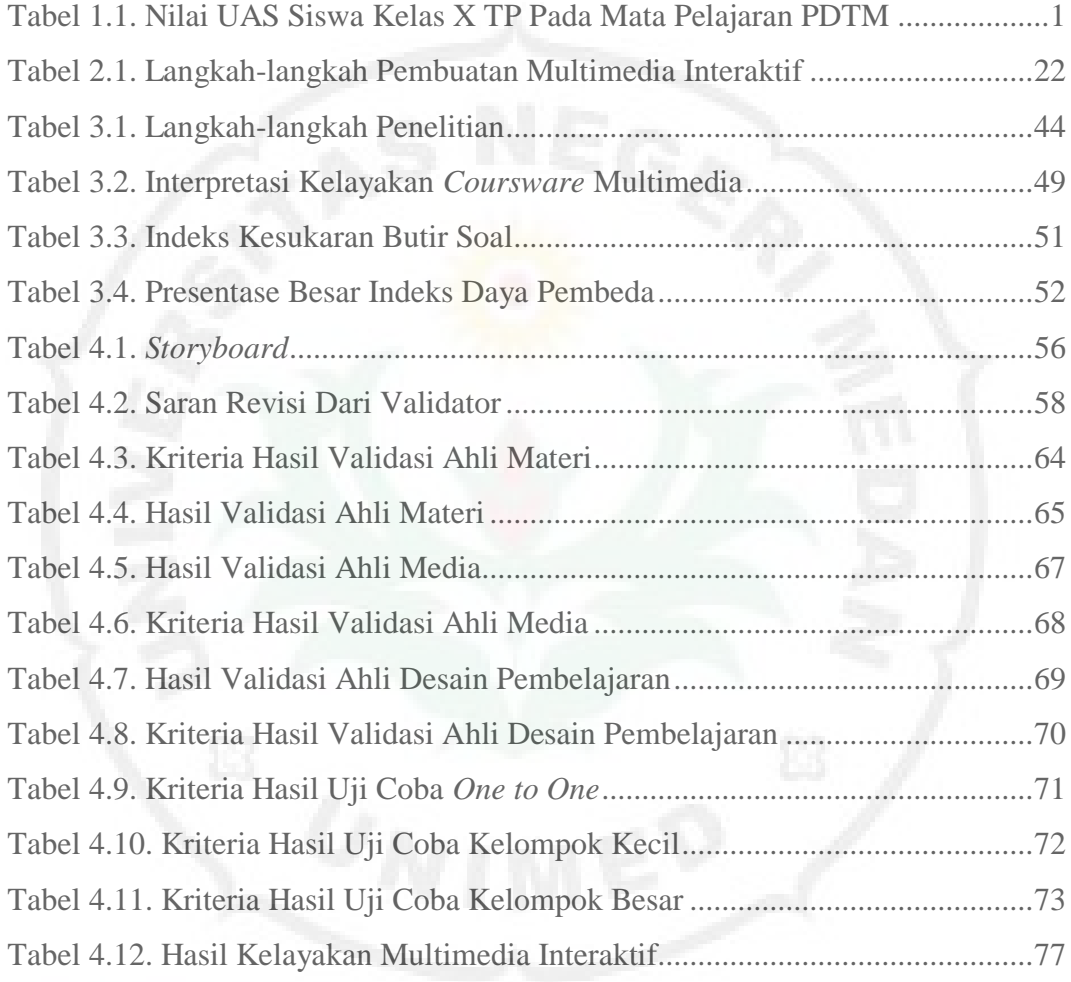

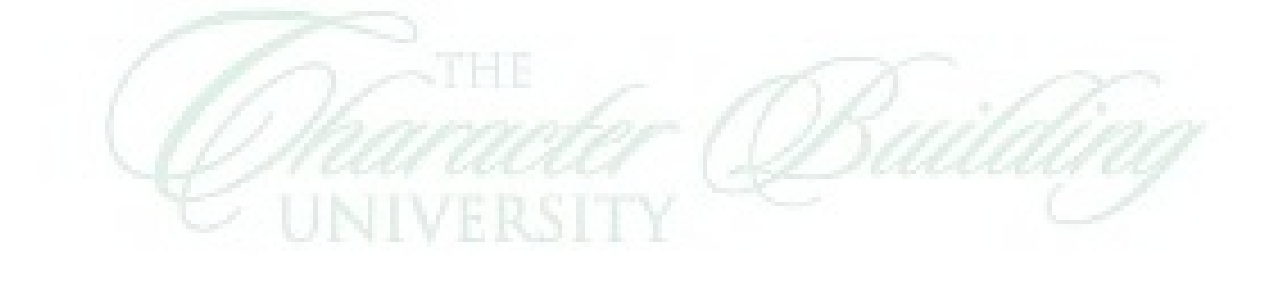